Code Conventions II Разбор Nokogiri

### План

- Code Conventions II
- Nokogiri

### Классы и модули

### Структура класса

#### **class** *Person*

*extend SomeModule include AnotherModule*

*CustomError* = *Class*.*new(StandardError)*

```
SOME_CONSTANT = 20
```
*attr\_reader* **:name**

```
validates :name
```
### Extend vs Include

**module** *A* **def** *hello* puts *'hello'* **end end**

**class** *B include A* **end**

*Bar*.new.foo *# hello Bar*.foo *# NoMethodError*

**class** *C extend A* **end**

*Baz*.new.foo *# NoMethodError Baz*.foo *# hello*

### Структура класса

**def self**.*some\_method* **end**

> **def** *initialize* **end**

**def** *some\_method* **end**

*…*

*protected*

**def** *some\_protected\_method* **end**

*private*

**def** *some\_private\_method* **end end**

### Mixins

*# bad* **class** *Person include Foo*, *Bar* **end**

*# good* **class** *Person # multiple mixins go in separate statements include Foo include Bar* **end**

### Классы в одну строку

*# bad* **class** *FooError* < *StandardError* **end**

*# good* **class** *FooError* < *StandardError*; **end**

*# okish FooError* = *Class*.*new(StandardError)*

### Файлы с классами

*# foo.rb* **class** *Foo # 30 methods inside* **end**

*# foo/bar.rb* **class** *Foo* **class** *Bar* **end end**

*# foo/car.rb* **class** *Foo* **class** *Car* **end end**

### Namespaces

#### **module** *Utilities* **class** *Queue* **end end**

```
# bad
class Utilities::Store
  Module.nesting # => [Utilities::Store]
```

```
def initialize
    @queue = Queue.new
  end
end
```
*# good* **module** *Utilities* **class** *WaitingList Module*.nesting *# => [Utilities::WaitingList, Utilities]*

```
def initialize
      @queue = Queue.new
    end
  end
end
```
### Модуль или класс?

### SOLID

• Single responsibility principle

Класс имеет единственное предназначение

• Open–closed principle

Открыт для расширения, закрыт для модификации

• Liskov substitution principle

Объект можно заменить экземпляром наследника

- Interface segregation principle Много интерфейсов лучше, чем один общий
- Dependency inversion principle Зависимость от абстракции, а не от реализации

#### Что не забыть написать?

- .to\_s
- attr reader, attr writer, attr accessor
- .name, .name=

### Структуры

```
# good
class Person
  attr_accessor :first_name, :last_name
  def initialize(first_name, last_name)
    @first_name = first_name
    @last_name = last_name
  end
end
```
*# better Person* = *Struct*.*new(***:first\_name**, **:last\_name***)* **do end**

### Структуры

*# bad*

```
class Person < Struct.new(:first_name, :last_name)
end
```

```
# good
Person = Struct.new(:first_name, :last_name)
```
### Утиная типизация

*# bad*

**class** *Animal*

*# abstract method* **def** *speak* **end end**

*# extend superclass* **class** *Duck* < *Animal* **def** *speak* puts *'***Quack! Quack***'* **end end**

*# extend superclass* **class** *Dog* < *Animal* **def** *speak* puts *'***Bau! Bau!***'* **end end**

### Утиная типизация

```
# good
class Duck
  def speak
    puts 'Quack! Quack'
  end
end
class Dog
  def speak
    puts 'Bau! Bau!'
  end
end
```
#### Без статических переменных

```
class Parent
  @@class_var = 
'parent'
```

```
def self.print_class_var
    puts @@class_var
  end
end
```

```
class Child < Parent
  @@class_var = 
'child'
end
```
*Parent*.print\_class\_var

### def self.method

#### **class** *TestClass*

*# bad* **def** *TestClass*.*some\_method # body omitted* **end**

*# good* **def self**.*some\_other\_method # body omitted* **end end**

### Alias – сложновато

**class** *Westerner* **def** *first\_name* **@names**.first **end**

**alias** *given\_name first\_name* **end**

**class** *Fugitive* < *Westerner* **def** *first\_name '***Nobody***'* **end**

**alias** *given\_name first\_name* **end**

### Можно делать фабрики

**class** *Person* **def self**.*create(options\_hash) #ha-ha # body omitted* **end end**

### Комментарии

• Не надо писать комментарии

## Если не получается объяснить *почему*

*x* = *BuggyClass*.something.dup

**def** *compute\_dependency\_graph* ...30 lines of recursive graph merging... **end**

*# good*

*# BuggyClass returns an internal object, so we have to dup it to modify it. x* = *BuggyClass*.something.dup

*# This is algorithm 6.4(a) from Worf & Yar's \_Amazing Graph Algorithms\_ (2243).* **def** *compute\_dependency\_graph* ...30 lines of recursive graph merging... **end**

### Все-таки как комментировать?

- На английском
- Грамотно
- # с пробелом
- На отдельной строке

#### Ключевые слова

- TODO
- FIXME
- OPTIMIZE
- HACK
- REVIEW

#### • Остальные можно объявить в README

### Волшебные комментарии

*# encoding: big5*

- *# Characters before encoding: ascii or after it*
- *# encoding: utf-16le - will lead to error*

```
# frozen_string_literal: true
p "".frozen? # => true
```
*# warn\_indent: true* **def** *method\_name* **end**

### Коллекции

### Инициализация

```
# bad
arr = Array.new
hash = Hash.new
```

```
# good
arr = []
arr = Array.new(10)
hash = {}
hash = Hash.new(0)
```
*# bad STATES* = *['***draft***'* , *'***open***'* , *'***closed***']*

*# good STATES* = *%w[***draft open closed***]*

# *# bad STATES* = *[***:draft**, **:open**, **:closed***] # good*

*STATES* = *%i[***draft open closed***]*

### .first, .last

- .first
- .second
- .third
- .forth
- .fifth
- .forty\_two
- .last

### Set вместо Array

```
require 'set'
```

```
# Union
Set[1,2,3] | Set[3,4,5]
#=> #{1,2,3,4,5}
```

```
# Intersection
Set[1,2,3] & Set[2,3,4,5]
#=> #{2,3}
```

```
# Subtraction
Set[1,2,3,4] - Set[3,4,5]
#=> #{1,2}
```

```
Set[1,2,3] == Set[3,1,2]
```
Символы как ключи *# bad hash* = *{ '***one***' =>* 1, *'***two***' =>* 2, *'***three***' =>* 3 *} # good hash* = *{* **one**: 1, **two**: 2, **three**: 3 *} # bad hash* = *{* **:one** *=>* 1, **:two** *=>* 2, **:three** *=>* 3 *} # good hash* = *{* **one**: 1, **two**: 2, **three**: 3 *}*

### Hash#each

#### *# bad*

hash.keys.each *{* |*k*| p *k }* hash.values.each *{* |*v*| p *v }* hash.each *{* |*k*, *\_v*| p *k }* hash.each *{* |*\_k*, *v*| p *v }*

*# good* hash.each\_key *{* |*k*| p *k }* hash.each\_value *{* |*v*| p *v }*

### Hash#fetch

*heroes* = *{* **batman**: *'***Bruce Wayne***'* , **superman**: *'***Clark Kent***' } # bad - if we make a mistake we might not spot it right away heroes[***:batman***] # => 'Bruce Wayne' heroes[***:supermann***] # => nil*

*# good - fetch raises a KeyError making the problem obvious heroes*.fetch*(***:supermann***)*

*batman* = *{* **name**: *'***Bruce Wayne***'* , **is\_evil**: **false** *}*

```
batman[:is_evil] || true # => true
```
*# good - fetch works correctly with falsy values batman*.fetch*(***:is\_evil**, **true***)*

### Hash + blocks

*batman* = *{* **name**: *'***Bruce Wayne***' }*

*# bad batman*.fetch*(***:powers**, obtain\_batman\_powers*)*

*# good batman*.fetch*(***:powers***) {* obtain\_batman\_powers *}*

### Hash#values\_at

```
# bad
email = data['email']
username = data['nickname']
```

```
# good
email, username = data.values_at('email'
, 
'nickname')
```
### Общие правила

- Не меняйте хэш во время прохода
- Не используйте мутабельные ключи (rehash!)
- C 1.9 хэши отсортированы

### Немного эффективности

*# bad* array.reverse.each *{* ... *}*

*# good* array.reverse\_each *{* ... *}* *# bad* some\_hash.count

*# good* some\_hash.size

### Underscore

*# bad num* = 1000000

*# good num* = 1\_000\_000

### Префиксы

*# good - easier to separate digits from the prefix*

- *num* = 0o1234
- *num* = 0x12AB
- *num* = 0b10101
- *num* = 1234

### Случайные числа

*# bad* rand*(*6*)* + 1

*# good* rand*(*1..6*)*

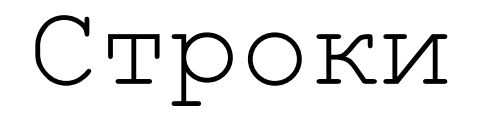

### Интерполяция

*# bad email\_with\_name* = user.name + *'* **<***'* + user.email + *'***>***' # good email\_with\_name* = *"#{*user.name*}* **<***#{*user.email*}***>***" # good email\_with\_name* = format*('***%s <%s>***'*, user.name, user.email*)*

### $+$ ,  $<<$ ,  $\#$ { }

- $\bullet << -$  быстрее всех для строк (0.12 vs 90)
- #{} подходит для объектов

*start* = *Time*.now 1000000.times **{** *a* << *'***a***'* **}**

*finish* = *Time*.now

puts *diff* = *finish* - *start*

```
Не бросайте {}
```

```
def to_s
  "#@first_name #@last_name"
end
```

```
# good
def to_s
  "#{@first_name} #{@last_name}"
end
```
### Nokogiri

- Gem install nokogiri
- Парсинг XML
- Парсинг HTML
- Поддержка селекторов СSS
- Сборка XML и HTML

### Что видит пользователь?

```
require 'nokogiri'
require 'open-uri'
```

```
# Fetch and parse HTML document
doc = Nokogiri::HTML(open('https://nokogiri.org/tutorials/installing_nokogiri.html'))
```

```
puts "### Search for nodes by css"
doc.css('nav ul.menu li a', 'article h2').each do |link|
 puts link.content
end
```

```
puts "### Search for nodes by xpath"
doc.xpath('//nav//ul//li/a', '//article//h2').each do |link|
  puts link.content
end
```

```
puts "### Or mix and match."
doc.search('nav ul.menu li a', '//article//h2').each do |link|
 puts link.content
end
```
#### Базовые классы

*Nokogiri*::*HTML*::*Document Nokogiri*::*XML*::*Document*

*doc1* = *Nokogiri(*string\_or\_io*)* 

- *doc2* = *Nokogiri*::*HTML(*string\_or\_io*) # [, url, encoding, options, &block]*
- *doc3* = *Nokogiri*::*XML(*string\_or\_io*) # [, url, encoding, options, &block]*

#### Добавляем элементы

*doc*.create\_element *"***div***" # <div></div> doc*.create\_element *"***div***"* , **:class** *=> "***container***" doc*.create\_element *"***div***"* , *"***contents***" doc*.create\_element *"***div***"* , *"***contents***"* , **:class** *=> "***container***"* 

*doc*.create\_element *"***div***"*  { |*node*| *node['***class***']* = *"***container***" }*

### Как устроено внутри?

**def** *create\_element name*, \**args*, &*block elm* = *Nokogiri*::*XML*::*Element*.new*(name*, **self**, &*block)*

*…*

#### **if***(*rb\_block\_given\_p*())* { rb\_yield*(*rb\_node*)*; }

### Node, Fragment

```
fragment = Nokogiri::XML.fragment(string)
fragment = Nokogiri::HTML.fragment(string, encoding = nil)
# Note: Searching a fragment relative to the
# document root with xpath
# will probably not return what you expect. 
# You should search relative to
# the current context instead. e.g.
fragment.xpath('//*').size #=> 0
fragment.xpath('.//*').size #=> 229
```
#### *node* = document.create\_element*('***name***')*

node.read\_only? node.blank?

#### node.type

node.cdata? node.comment? node.element? node.fragment? node.html? node.text? node.xml?

*# ATTRIBUTE\_DECL: Attribute declaration type # ATTRIBUTE\_NODE: Attribute node type # DOCB\_DOCUMENT\_NODE: DOCB document node type # DOCUMENT\_TYPE\_NODE: Document type node type # DTD\_NODE: DTD node type # ELEMENT\_DECL: Element declaration type # ENTITY\_DECL: Entity declaration type # ENTITY\_NODE: Entity node type # ENTITY\_REF\_NODE: Entity reference node type # NAMESPACE\_DECL: Namespace declaration type # NOTATION\_NODE: Notation node type # PI\_NODE: PI node type # XINCLUDE\_END: XInclude end type # XINCLUDE\_START: XInclude start type*

### Доступ

```
node['src']
node['src'] = 
'value'
node.key?('src')
node.keys
node.values
node.delete('src')
node.each { |attr_name, attr_value| }
```
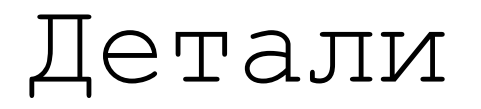

```
node == another_node # compares pointer_id
node.clone # optional depth
```

```
node.to_html(options={})
node.to_xml(options={})
node.to_s
```
node.inspect node.pretty\_print*(*pp*)*

### Операции

node.traverse *{* |*node*| *}*  node.remove node.replace*(*node\_or\_tags*)* node.swap*(*node\_or\_tags*)*

node.next node.next=*(*node\_or\_tags*)*  node.add\_next\_sibling

node.*after(*node\_or\_tags*)*  node.next\_element node.previous node.previous=*(*node\_or\_tags*)* node.*before(*node\_or\_tags*)* node.previous\_element

### Reader

#### *reader* = *Nokogiri*::*XML*::*Reader(*string\_or\_io*)*

- Итератор по узлам
- Каждый узел будет доступен только один раз

### Какой код лучше?

provider.address.city

provider.adress\_city

provider.city

### Закон Деметры

Есть O.m(params), m не трогает ничего кроме:

- собственно самого О
- параметров m
- других объектов, созданных в рамках m
- прямых компонентных объектов О
- глобальных переменных, доступных О, в пределах М

### Нарушение в Nokogiri

*doc* = *Nokogiri*::*Slop* **<<-EOXML <employees> <employee status="active"> <fullname>Dean Martin</fullname> </employee> <employee status="inactive"> <fullname>Jerry Lewis</fullname> </employee> </employees> EOXML**

### Разбираем через точку

*# navigate!*

doc.employees.employee.last.fullname.content *# => "Jerry Lewis"*

```
# access node attributes!
doc.employees.employee.first["status"] # => "active"
```

```
# use some xpath!
doc.employees.employee("[@status='active']").fullname.content # => "Dean Martin"
doc.employees.employee(:xpath => "@status='active'").fullname.content # => "Dean Martin"
```

```
# use some css!
doc.employees.employee("[status='active']").fullname.content # => "Dean Martin"
doc.employees.employee(:css => "[status='active']").fullname.content # => "Dean Martin"
```
### Комментарии разработчиков

1. Don't use this.

- 2. This may or may not be a backhanded compliment.
- 3. No, really, don't use this. If you use it, don't report bugs. 4. You've been warned!

Пишем gem

- 1. Символьное дифференцирование полинома
- 2. Символьное дифференцирование тригонометрических функций
- 3. Символьное интегрирование полинома
- 4. Символьное интегрирование тригонометрических функций
- 5. Численное интегрирование по формуле трапеций
- 6. Численное интегрирование по формуле прямоугольников
- 7. Численное интегрирование по формуле Симпсона
- 8. Умножение векторов (скалярное и векторное)

9. Уравнение прямой, проходящей через 2 точки на плоскости, через и и 2 точки в пространстве

10. Расстояние между двумя точками, между точкой и прямой, между и точкой и плоскостью

11. Площадь круга, прямоугольника, треугольника, объем шара, параллелепипеда, пирамиды

12. Численное решение дифференциальных уравнений

13. Теория вероятности.

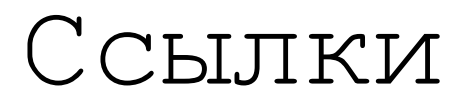

- <https://github.com/rubocop-hq/ruby-style-guide>
- <https://nokogiri.org/>
- <https://ruby-doc.org/core-2.6.3/Math.html>